## **HI\_EnableControls**

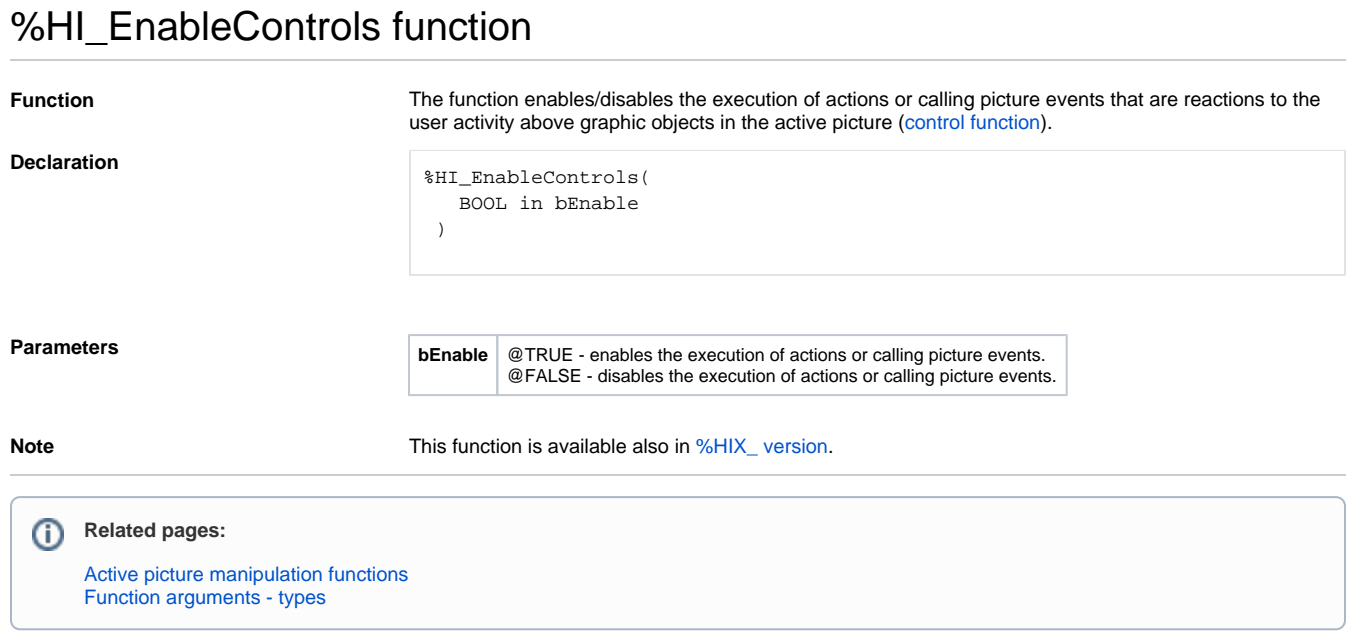